# Free read Iphone 5 user guide apple Copy

an authoritative introduction to implementing dotnetnuke sites by experienced dotnetnuke implementers and trainers an impressive author team shows you how to easily build sites with a variety of content features no programming experience required if your goal is to build the site without worrying about the programming behind it dotnetnuke 5 user s guide gives you exactly what you need after developing a groundwork in the dotnetnuke framework and dotnetnuke as a content management system it provides installation and administration information then it takes you step by step through a variety of use cases implementation strategies and configuration decisions for various sites introduces the benefits of content management systems open source how dotnetnuke functions as a content management system and dotnetnuke modules pages and skins explains the installation process options for installing dotnetnuke and requirements as well as administration functionality and content management fundamentals for dnn sites examines different use cases implementation strategies and configuration decisions shows how to develop and implement a personal site a team or club community a small business site and an enterprise solution looks at various advanced topics relevant to all use cases ranging from advanced installation options to detailed administrative features includes a foreword by shaun walker creator of dotnetnuke and wrox dotnetnuke series editor dotnetnuke 5 user s guide provides the tools you need to put this valuable technology to work if you ve purchased the ipad air 5 you may be looking for a guide to read to better understand the tablet this guide will help you find the knowledge needed to get the most out of your new purchase whether you re a new ipad air 5 or an ipad pro owner a novice or a tech whiz you II find that apple s tablet has plenty to offer offering a full size display and a thin compact design the ipad air 5 is easy to use and even easier to carry around with the new ipad air 5 apple has taken on the competition with a sleek design and powerful performance the ipad air 5 is a mighty good looking computer that s an even better tablet for productivity and entertainment it has a better screen better cameras and better wireless capabilities you will be able to surf the web check email read books and magazines and watch movies this ipad air 5 user manual is perfect for readers who want to get acquainted with apple s tablet and take it to the next level the ipad air 5 user guide is exactly what you need to get started with your new ipad air 5 with comprehensive instructions on how to setup your ipad air 5 you II be connected and start enjoying your tablet in no time you II master all the basics such as how to 1 setup touch id 2 personalize your home screen 3 customize the control center 4 run multiple windows of the same app 5 run two apps side by side 6 close an app 7 use siri 8 access your multitasking menu 9 delete apps from your home screen 10 group your apps into folders 11 keep your information safe the ipad air 5 user guide is your complete guide to the ipad air 5 not only for the ipad air but also for the ipad pro and ipad mini as well additionally learn which settings you should disable to extend the battery life of your ipad so that it can better serve you this ipad air 5 user guide is a must read to help you understand how your ipad air 5 works providing step by step instructions to assist you in getting the most out of it 000000 1 000000000 3 0000000 00000000 5 00000 [] [] this book provides a comprehensive tutorial for matlab plus documentation for three special toolboxes bundled with the student edition of matlab signal processing control systems and symbolic math it can also be used as student documentation for academic site licenses and computer lab installations of the professional version of matlab are you looking for a comprehensive user manual that will help you setup and master your google pixel 5 are you looking for a manual that will expose you to all the amazing features of your device then get your hands on this book and have an amazing time using your device the pixel 5 is the latest flagship offering from google the phone marks a major shift from 2019 s pixel 4 for the android maker and we like the direction it s heading the pixel 4 which embodies the tech giant s vision for what a smartphone should be this book is written in simple and clear terms with a step by step approach and with tips and tricks that will help you to master your google pixel 5 within the shortest period of time inside you will discover a qualitative review of what the google pixel 5 is all about basic set up guide essential settings and configurations detailed app tutorials home screen tips and tricks guick settings tips display tips and tricks camera and photos tips apps tips and tricks volume tips and tricks google assistant tips and tricks pixel stand setup tips general tips and tricks storage tips and tricks common google pixel 5 problems and fixes and much more scroll up and click buy with 1 click to add this book to your library how can i use essbase to analyze data with millions of users world wide essbase seems to be everywhere these days and now it s a part of your life you want to slice and dice data analyze information and make highly formatted spreadsheet retrievals you re sure essbase is the answer and thank goodness your boss bought copies of this book for your entire department this book is your key to unlocking the world of analysis through essbase you will learn how to connect to essbase databases and retrieve data what is multi dimensionality and why should you care the basics of essbases end user add ins for adhoc analysis steps to creating highly formatted reports and templates that you can use month after month creation and saving of advanced analytic queries using the query designers user s manual for the sas statistical analysis system describing the computer programming and statistical methodology for application in statistical computing covers regression analysis of variance categorical data multivariate discriminant and clustering procedures and the four types of estimable functions covering a wide range of popular alternative medicine and health issues user are written by leading experts and science writers and are designed to answer the consumer s basic questions about disease conventional and alternative therapies and individual dietary supplements this printed user guide is the perfect companion to wilcom s embroiderystudio e4 5 software the leading design software for the decorated design industry with step by step instructions you will learn how to use all the professional tools and features in the software helping you to create beautiful embroidery and multi decoration accounting 25th edition 2023-02-12

comprehensive problem 2

designs wilcom software comes integrated with coreldraw r graphics suite making it the most powerful and flexible design solution in the decorated goods industry this user guide will help you get the best out of this powerful package please note this guide includes features for all levels of embroiderystudio e4 including paid add on elements if you have not purchased all these features you may not find them in your software and your screen menu layout may look different you may not be able to reproduce all the samples included as some may use those additional features to add any of those missing features to your software contact your local wilcom distributor and they will help you upgrade today a practical hands on user guide and ebook with time saving tips and comprehensive instructions for using lotus notes effectively and efficiently here it is this is the all new playstation manual that should have come in the box here it is this is the all new fire 7 user manual that should have come in the box this book contains views tips and tricks of our favorite playstation console from the number 1 best selling authors in computers and technology this clear and concise guide will show you how to get the very best from the incredible new playstation 5 step by step instructions will take you from newbie to expert in just two hours the first user s guide to the national electrical code r explains basic principles of the nec r nfpa s 2002 edition details and explains the basic nec principles you must know to work effectively with the world s most widely used building code written by h brooke stauffer director of codes standards at the national electrical contractor s association user s guide to the national electric code is the ideal starting point for electrical apprentices and a useful reference for experienced pros launch your career in the electrical field or get the nec background you ve been missing learn how to find your way around the 2002 nec through text explaining what s covered in each chapter of the nec use it alongside your 2002 code how the national electrical code works with other nfpa electrical standards and building codes the nec consensus development process and the significance of tias and formal interpretations the user s guide offers expert analyses of technical requirements the kind of information it can take years to acquire the difference between gfpe and gfci equipment why terminals for ungrounded hot conductors must be color distinguishable from the silver or white usedfor grounded conductors reasons to use a multiwire branch circuit the nec tells you how to install it only the user's guide tells you why find examples of tvss transient voltage surge suppressors and hundreds of other explanations master the raspberry pi 5 build robots create data acquisition systems and solve real world problems the raspberry pi 5 is a powerful and versatile single board computer that can be used to build robots create data acquisition systems and solve real world problems this book is a comprehensive guide to the raspberry pi 5 covering everything from its hardware and software to its advanced capabilities in this book you will learn how to set up and configure your raspberry pi 5 use gpio pins to connect to sensors and actuators write code to control your raspberry pi 5 use raspberry pi 5 for home automation build robots and other devices with your raspberry pi 5 how to troubleshoot advanced problems create data acquisition systems to collect and analyze data use the raspberry pi 5 in embedded systems this book is packed with practical examples and step by step instructions making it ideal for beginners and experienced users alike whether you are new to the raspberry pi 5 or want to learn more about its advanced features this book has you covered order your copy today and start home of some of the most important thinkers of the modern age but perhaps no name has been spoken with more respect than turabian the dissertation secretary at chicago for decades kate turabian literally wrote the book on the successful completion and submission of the student paper her manual for writers of research papers theses and dissertations created from her years of experience with research projects across all fields has sold more than seven million copies since it was first published in 1937 now with this seventh edition turabian s manual has undergone its most extensive revision ensuring that it will remain the most valuable handbook for writers at every level from first year undergraduates to dissertation writers apprehensively submitting final manuscripts to senior scholars who may be old hands at research and writing but less familiar with new media citation styles gregory g colomb joseph m williams and the late wayne c booth the gifted team behind the craft of research and the university of chicago press editorial staff combined their wide ranging expertise to remake this classic resource they preserve turabian s clear and practical advice while fully embracing the new modes of research writing and source citation brought about by the age of the internet booth colomb and williams significantly expand the scope of previous editions by creating a guide generous in length and tone to the art of research and writing growing out of the authors best selling craft of research this new section provides students with an overview of every step of the research and writing process from formulating the right questions to reading critically to building arguments and revising drafts this leads naturally to the second part of the manual for writers which offers an authoritative overview of citation practices in scholarly writing as well as detailed information on the two main citation styles notes bibliography and author date this section has been fully revised to reflect the recommendations of the fifteenth edition of the chicago manual of style and to present an expanded array of source types and updated examples including guidance on citing electronic sources the final section of the book treats issues of style the details that go into making a strong paper here writers will find advice on a wide range of topics including punctuation table formatting and use of quotations the appendix draws together everything writers need to know about formatting research papers theses and dissertations and preparing them for submission this material has been thoroughly vetted by dissertation officials at colleges and universities across the country this seventh edition of turabian s manual for writers of research papers theses and dissertations is a classic reference revised for a new age it is tailored to a new generation of writers using tools its original author could not have imagined while retaining the clarity and authority that generations of scholars have come to associate with the name turabian this special edition helps experienced dos users maximize dos performance also demonstrates how to use powerful text editing tricks batch file techniques and specialized dos tips for customizing operating systems covering a wide range of popular alternative medicine and health issues user s guides are written by leading experts and science writers and are designed to answer the consumer s basic questions about disease conventional and alternative therapies and individual dietary supplements provides a real world view and best practices around using sharepoint 2003 technologies to meet business needs seth bates was accounting 25th edition

the technical reviewer for both of scot hillier's books lists the most common deployment scenarios of sharepoint technologies and the ways to best leverage sharepoint features for these scenarios the emulation user s guide has everything you need to know about getting started with computer console and arcade emulation on the apple macintosh computer and pc this guide includes the history of emulation on the internet and covers some of the legalities involving emulation of these systems orients the new user to window system concepts and provides detailed tutorials for many client programs including the xterm terminal emulator and window managers this popular manual is available in two editions one for users of the mit software one for users of motif revised for x11 release 5 and motif 1 2 apple watch series 5 guide did you just purchase the apple watch and need to learn more about the device or have you been searching for some tips tricks and hidden features to enable you master and push your apple watch to its limit then this book is for you the guide in this book are essential for novice users who wish to navigate the apple watch seamlessly after reading the guide you II learn how to how to setup and pair apple watch with iphone how to unpair apple watch how to pair more than one apple watch how to view activity summary on apple watch and update personal info on apple watch how to get the best movement and exercise tracking with apple watch how to manage your notifications how to update personal info on apple watch apple watch faces and their features customize watch face check the weather on apple watch see your heart rate during breathe sessions get notification about your friend s location answer phone calls on apple watch make an emergency phone call how to enable fall detection how to change or turn off apple watch passcode adjust brightness sounds text sizes and haptics on apple watch unlock your mac with apple watch how to connect to a wi fi network with your apple watch organize and get more apps on apple series and so much more what are you waiting for click the buy now button to become a apple watch expert

#### **DotNetNuke 5 User's Guide**

2010-12-28

an authoritative introduction to implementing dotnetnuke sites by experienced dotnetnuke implementers and trainers an impressive author team shows you how to easily build sites with a variety of content features no programming experience required if your goal is to build the site without worrying about the programming behind it dotnetnuke 5 user s guide gives you exactly what you need after developing a groundwork in the dotnetnuke framework and dotnetnuke as a content management system it provides installation and administration information then it takes you step by step through a variety of use cases implementation strategies and configuration decisions for various sites introduces the benefits of content management systems open source how dotnetnuke functions as a content management system and dotnetnuke modules pages and skins explains the installation process options for installing dotnetnuke and requirements as well as administration functionality and content management fundamentals for dnn sites examines different use cases implementation strategies and configuration decisions shows how to develop and implement a personal site a team or club community a small business site and an enterprise solution looks at various advanced topics relevant to all use cases ranging from advanced installation options to detailed administrative features includes a foreword by shaun walker creator of dotnetnuke and wrox dotnetnuke series editor dotnetnuke 5 user s guide provides the tools you need to put this valuable technology to work

# iPad Air 5 User Guide

2022-07-25

if you ve purchased the ipad air 5 you may be looking for a guide to read to better understand the tablet this guide will help you find the knowledge needed to get the most out of your new purchase whether you re a new ipad air 5 or an ipad pro owner a novice or a tech whiz you II find that apple s tablet has plenty to offer offering a full size display and a thin compact design the ipad air 5 is easy to use and even easier to carry around with the new ipad air 5 apple has taken on the competition with a sleek design and powerful performance the ipad air 5 is a mighty good looking computer that s an even better tablet for productivity and entertainment it has a better screen better cameras and better wireless capabilities you will be able to surf the web check email read books and magazines and watch movies this ipad air 5 user manual is perfect for readers who want to get acquainted with apple s tablet and take it to the next level the ipad air 5 user guide is exactly what you need to get started with your new ipad air 5 with comprehensive instructions on how to setup your ipad air 5 you II be connected and start enjoying your tablet in no time you II master all the basics such as how to 1 setup touch id 2 personalize your home screen 3 customize the control center 4 run multiple windows of the same app 5 run two apps side by side 6 close an app 7 use siri 8 access your multitasking menu 9 delete apps from your home screen 10 group your apps into folders 11 keep your information safe the ipad air 5 user guide is your complete guide to the ipad air 5 not only for the ipad air but also for the ipad pro and ipad mini as well additionally learn which settings you should disable to extend the battery life of your ipad so that it can better serve you this ipad air 5 user guide is a must read to help you understand how your ipad air 5 works providing step by step instructions to assist you in getting the most out of it wait no more get your copy today

#### 

1997

# Version 5

1979

# <u>Toxic Substances Control Act (TSCA) Chemical Substance Inventory:</u> <u>User guide and indices to the initial inventory: Substance name index</u>

2003-02

this book provides a comprehensive tutorial for matlab plus documentation for three special toolboxes bundled with

the student edition of matlab signal processing control systems and symbolic math it can also be used as student documentation for academic site licenses and computer lab installations of the professional version of matlab

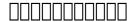

1970

are you looking for a comprehensive user manual that will help you setup and master your google pixel 5 are you looking for a manual that will expose you to all the amazing features of your device then get your hands on this book and have an amazing time using your device the pixel 5 is the latest flagship offering from google the phone marks a major shift from 2019 s pixel 4 for the android maker and we like the direction it s heading the pixel 4 which embodies the tech giant s vision for what a smartphone should be this book is written in simple and clear terms with a step by step approach and with tips and tricks that will help you to master your google pixel 5 within the shortest period of time inside you will discover a qualitative review of what the google pixel 5 is all about basic set up guide essential settings and configurations detailed app tutorials home screen tips and tricks quick settings tips display tips and tricks camera and photos tips apps tips and tricks volume tips and tricks google assistant tips and tricks pixel stand setup tips general tips and tricks storage tips and tricks common google pixel 5 problems and fixes and much more scroll up and click buy with 1 click to add this book to your library

#### The Nimbus IV User's Guide

1976

how can i use essbase to analyze data with millions of users world wide essbase seems to be everywhere these days and now it s a part of your life you want to slice and dice data analyze information and make highly formatted spreadsheet retrievals you re sure essbase is the answer and thank goodness your boss bought copies of this book for your entire department this book is your key to unlocking the world of analysis through essbase you will learn how to connect to essbase databases and retrieve data what is multi dimensionality and why should you care the basics of essbases end user add ins for adhoc analysis steps to creating highly formatted reports and templates that you can use month after month creation and saving of advanced analytic queries using the query designers

# User's guide to SWYLD2

1986

user s manual for the sas statistical analysis system describing the computer programming and statistical methodology for application in statistical computing covers regression analysis of variance categorical data multivariate discriminant and clustering procedures and the four types of estimable functions

# USER GUIDE

1997

covering a wide range of popular alternative medicine and health issues user are written by leading experts and science writers and are designed to answer the consumer s basic questions about disease conventional and alternative therapies and individual dietary supplements

#### **PDQ User Guide**

2020-10-07

this printed user guide is the perfect companion to wilcom s embroiderystudio e4 5 software the leading design software for the decorated design industry with step by step instructions you will learn how to use all the professional tools and features in the software helping you to create beautiful embroidery and multi decoration designs wilcom software comes integrated with coreldraw r graphics suite making it the most powerful and flexible design solution in the decorated goods industry this user guide will help you get the best out of this powerful package please note this guide includes features for all levels of embroiderystudio e4 including paid add on elements if you have not purchased all these features you may not find them in your software and your screen menu layout may look different you may not be able to reproduce all the samples included as some may use those additional features to add any of those missing features to your software contact your local wilcom distributor and they will help you upgrade today

# The Student Edition of MATLAB

2008-06-01

a practical hands on user guide and ebook with time saving tips and comprehensive instructions for using lotus notes effectively and efficiently

# **Google Pixel 5 User Guide**

1992-01-01

here it is this is the all new playstation manual that should have come in the box here it is this is the all new fire 7 user manual that should have come in the box this book contains views tips and tricks of our favorite playstation console from the number 1 best selling authors in computers and technology this clear and concise guide will show you how to get the very best from the incredible new playstation 5 step by step instructions will take you from newbie to expert in just two hours

#### Look Smarter Than You Are with Essbase - An End User's Guide

2008

the first user s guide to the national electrical code r explains basic principles of the nec r nfpa s 2002 edition details and explains the basic nec principles you must know to work effectively with the world s most widely used building code written by h brooke stauffer director of codes standards at the national electrical contractor s association user s guide to the national electric code is the ideal starting point for electrical apprentices and a useful reference for experienced pros launch your career in the electrical field or get the nec background you ve been missing learn how to find your way around the 2002 nec through text explaining what s covered in each chapter of the nec use it alongside your 2002 code how the national electrical code works with other nfpa electrical standards and building codes the nec consensus development process and the significance of tias and formal interpretations the user s guide offers expert analyses of technical requirements the kind of information it can take years to acquire the difference between gfpe and gfci equipment why terminals for ungrounded hot conductors must be color distinguishable from the silver or white usedfor grounded conductors reasons to use a multiwire branch circuit the nec tells you how to install it only the user s guide tells you why find examples of tvss transient voltage surge suppressors and hundreds of other explanations

#### A Concise User's Guide to MS-DOS 5

1985

master the raspberry pi 5 build robots create data acquisition systems and solve real world problems the raspberry pi 5 is a powerful and versatile single board computer that can be used to build robots create data acquisition systems and solve real world problems this book is a comprehensive guide to the raspberry pi 5 covering everything from its hardware and software to its advanced capabilities in this book you will learn how to set up and configure your raspberry pi 5 use gpio pins to connect to sensors and actuators write code to control your raspberry pi 5 use raspberry pi 5 for home automation build robots and other devices with your raspberry pi 5 how to troubleshoot advanced problems create data acquisition systems to collect and analyze data use the raspberry pi 5 in embedded systems this book is packed with practical examples and step by step instructions making it ideal for beginners and experienced users alike whether you are new to the raspberry pi 5 or want to learn more about its advanced features this book has you covered order your copy today and start mastering the raspberry pi 5

#### **FAA Aeronautical Chart User's Guide**

2005

#### **SAS User's Guide**

2021-05-11

dewey bellow strauss friedman the university of chicago has been the home of some of the most important thinkers of the modern age but perhaps no name has been spoken with more respect than turabian the dissertation secretary at chicago for decades kate turabian literally wrote the book on the successful completion and submission of the student paper her manual for writers of research papers theses and dissertations created from her years of experience with research projects across all fields has sold more than seven million copies since it was first published in 1937 now with this seventh edition turabian s manual has undergone its most extensive revision ensuring that it will remain the most valuable handbook for writers at every level from first year undergraduates to dissertation writers apprehensively submitting final manuscripts to senior scholars who may be old hands at research and writing but less familiar with new media citation styles gregory g colomb joseph m williams and the late wayne c booth the gifted team behind the craft of research and the university of chicago press editorial staff combined their wide ranging expertise to remake this classic resource they preserve turabian s clear and practical advice while fully embracing the new modes of research writing and source citation brought about by the age of the internet booth colomb and williams significantly expand the scope of previous editions by creating a guide generous

in length and tone to the art of research and writing growing out of the authors best selling craft of research this new section provides students with an overview of every step of the research and writing process from formulating the right questions to reading critically to building arguments and revising drafts this leads naturally to the second part of the manual for writers which offers an authoritative overview of citation practices in scholarly writing as well as detailed information on the two main citation styles notes bibliography and author date this section has been fully revised to reflect the recommendations of the fifteenth edition of the chicago manual of style and to present an expanded array of source types and updated examples including guidance on citing electronic sources the final section of the book treats issues of style the details that go into making a strong paper here writers will find advice on a wide range of topics including punctuation table formatting and use of quotations the appendix draws together everything writers need to know about formatting research papers theses and dissertations and preparing them for submission this material has been thoroughly vetted by dissertation officials at colleges and universities across the country this seventh edition of turabian s manual for writers of research papers theses and dissertations is a classic reference revised for a new age it is tailored to a new generation of writers using tools its original author could not have imagined while retaining the clarity and authority that generations of scholars have come to associate with the name turabian

# **User's Guide to Chronic Fatigue and Fibromyalgia**

1991

this special edition helps experienced dos users maximize dos performance also demonstrates how to use powerful text editing tricks batch file techniques and specialized dos tips for customizing operating systems

# EmbroideryStudio E4.5 User Guide

1997

covering a wide range of popular alternative medicine and health issues user s guides are written by leading experts and science writers and are designed to answer the consumer s basic questions about disease conventional and alternative therapies and individual dietary supplements

# **DOS 5 User's Guide**

1997

provides a real world view and best practices around using sharepoint 2003 technologies to meet business needs seth bates was the technical reviewer for both of scot hillier s books lists the most common deployment scenarios of sharepoint technologies and the ways to best leverage sharepoint features for these scenarios

#### The Student Edition of MATLAB

1991

the emulation user's guide has everything you need to know about getting started with computer console and arcade emulation on the apple macintosh computer and pc this guide includes the history of emulation on the internet and covers some of the legalities involving emulation of these systems

#### The Student Edition of MATLAB

2010-09-03

orients the new user to window system concepts and provides detailed tutorials for many client programs including the xterm terminal emulator and window managers this popular manual is available in two editions one for users of the mit software one for users of motif revised for x11 release 5 and motif 1 2

## Remote Access, User's Guide

2020-11-25

apple watch series 5 guide did you just purchase the apple watch and need to learn more about the device or have you been searching for some tips tricks and hidden features to enable you master and push your apple watch to its limit then this book is for you the guide in this book are essential for novice users who wish to navigate the apple watch seamlessly after reading the guide you II learn how to how to setup and pair apple watch with iphone how to unpair apple watch how to pair more than one apple watch how to view activity summary on apple watch and update personal info on apple watch how to get the best movement and exercise tracking with apple watch how to manage your notifications how to update personal info on apple watch apple watch faces and their features customize watch face check the weather on apple watch see your heart rate during breathe sessions get notification about your friend s location answer phone calls on apple watch make an emergency phone call how to

enable fall detection how to change or turn off apple watch passcode adjust brightness sounds text sizes and haptics on apple watch unlock your mac with apple watch how to connect to a wi fi network with your apple watch organize and get more apps on apple series and so much more what are you waiting for click the buy now button to become a apple watch expert

#### **IBM Lotus Notes 8.5 User Guide**

2004-02

# All-New PlayStation 5 User Guide, Newbie to Expert in 2 Hours

2023-11-05

#### **User's Guide to the National Electrical Code**

2012-03

# Raspberry Pi 5 User Guide

1992-01-01

#### **TooLs 2012 Real Stuff for Future Classics**

2009-08-14

# **Basic System User's Guide for Windows Release 5**

1991-01

# A Manual for Writers of Research Papers, Theses, and Dissertations, Seventh Edition

1993

#### **Oue's MS-DOS 5 User's Guide**

2004-11

#### **LARCRIM User's Guide, Version 1.0**

2006-11-08

#### **User's Guide to Garlic**

1995

#### **SharePoint 2003 User's Guide**

1991

# EQS for Windows user's guide : [version 5]

1991

# User's Guide for the Northeast Stand Exam Program (NEST Version 2.1)

2008-08-29

MS-DOS 5

1987

The Emulation User's Guide

1993

User's Guide for Concrete Strength Investigation and Design (CASTR) in Accordance with ACI 318-83

2019-09-24

X Window System User's Guide

**Apple Watch Series 5 User's Guide** 

- il sosia Copy
- mechanics of materials si edition 8th (Read Only)
- principles of external auditing 3rd edition (Download Only)
- perkin elmer aanalyst 300 aa spectrometer Full PDF
- validated gradient stability indicating uplc method for Full PDF
- fighting through to kohima a memoir of war in india and burma [PDF]
- 8th grade common core math workbook additional problems to complement 8th grade common core 16 day math textbook plus practice final exam by forlini john d 2015 07 13 paperback (Read Only)
- 26th edition of industrial ventilation manual Full PDF
- crafts sell your beautiful sewing jewelry quilting crafts discover how to knit how to quilt craft business opportunities with zero cost marketing (Download Only)
- j d robb s collection Full PDF
- oxford junior english translation answer .pdf
- control system by goyal Copy
- wagon r service manual Full PDF
- mpsc sti exam paper 2012 Full PDF
- biology microorganisms by thomas d brock Copy
- the skinny slow cooker vegetarian recipe meat free recipes under 200 300 and 400 calories cooknation .pdf
- effective organogenesis from different explants of I (PDF)
- chapter 2 multi criteria decision making springer Full PDF
- vw ea113 engine (Download Only)
- whack em blackjack Full PDF
- raypak rp2100 pool heater manual file type [PDF]
- los secretos de la mente millonaria .pdf
- [PDF]
- thrive the third metric to redefining success and creating a happier life (2023)
- vw passat engine diagram (2023)
- electrical engineering exam papers [PDF]
- accounting 25th edition comprehensive problem 2 (Read Only)